## **Supplies-Out**

Supplies-Out is where the supplies issuances are recorded and the items goes to the receiving business unit.

Records in the *Masterlist is* linked with records in *Supplies-In* and *Supplies-Out* thru its supplies *CODE*. Whatever item is *pointed at* in the *Masterlist* are displayed in the *Supplies-In* grid control and Supplies-Out grid control.

For example, if *highlight bar* is positioned at Code **127** in the *Masterlist grid control*, all code **127** are displayed in *Supplies-In grid control* and *Supplies-Out grid control*.

The illustration below describes how the *3 grid controls* are linked thru its supplies CODE.

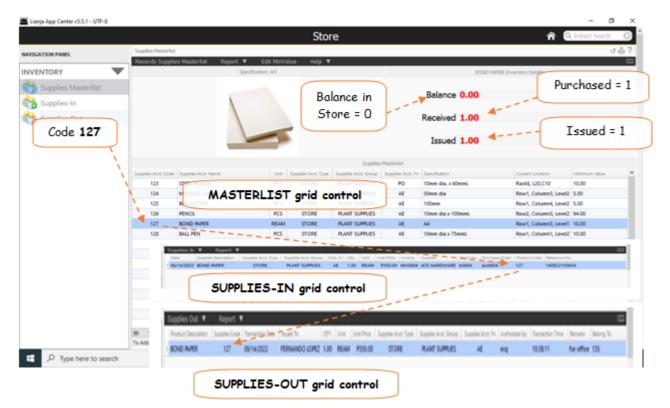